## **حل مسائل الرياضيات باآللة ES-911fx CASIO**

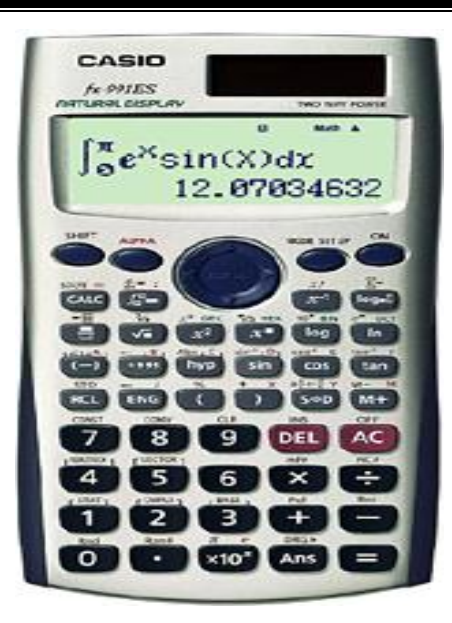

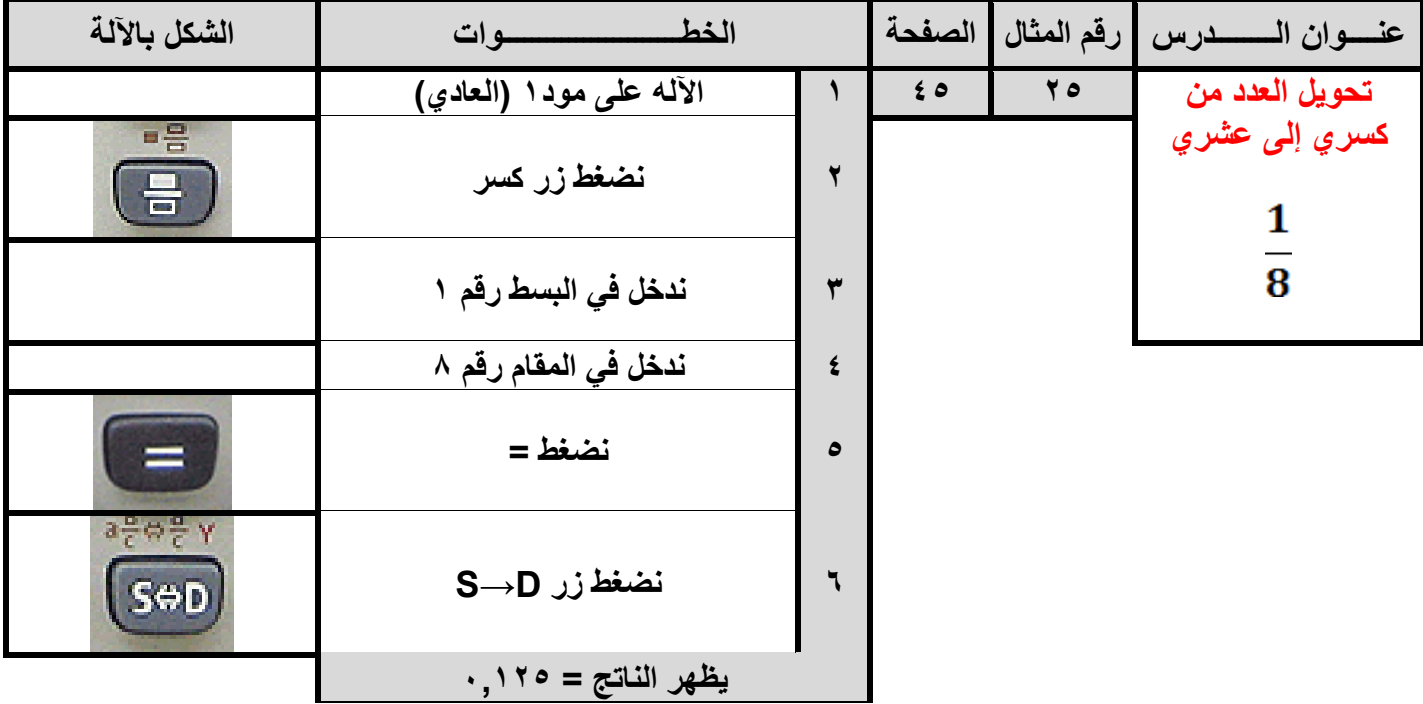

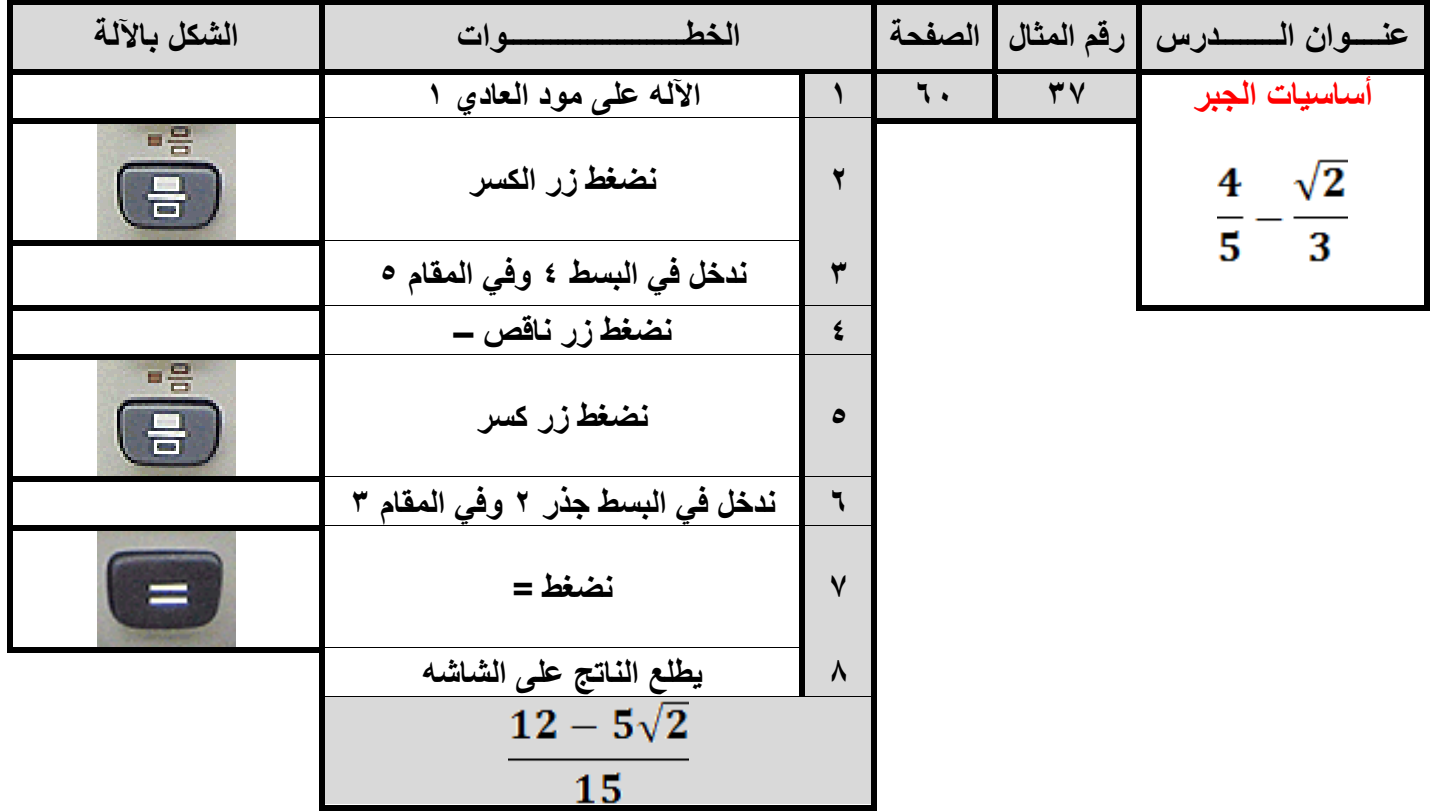

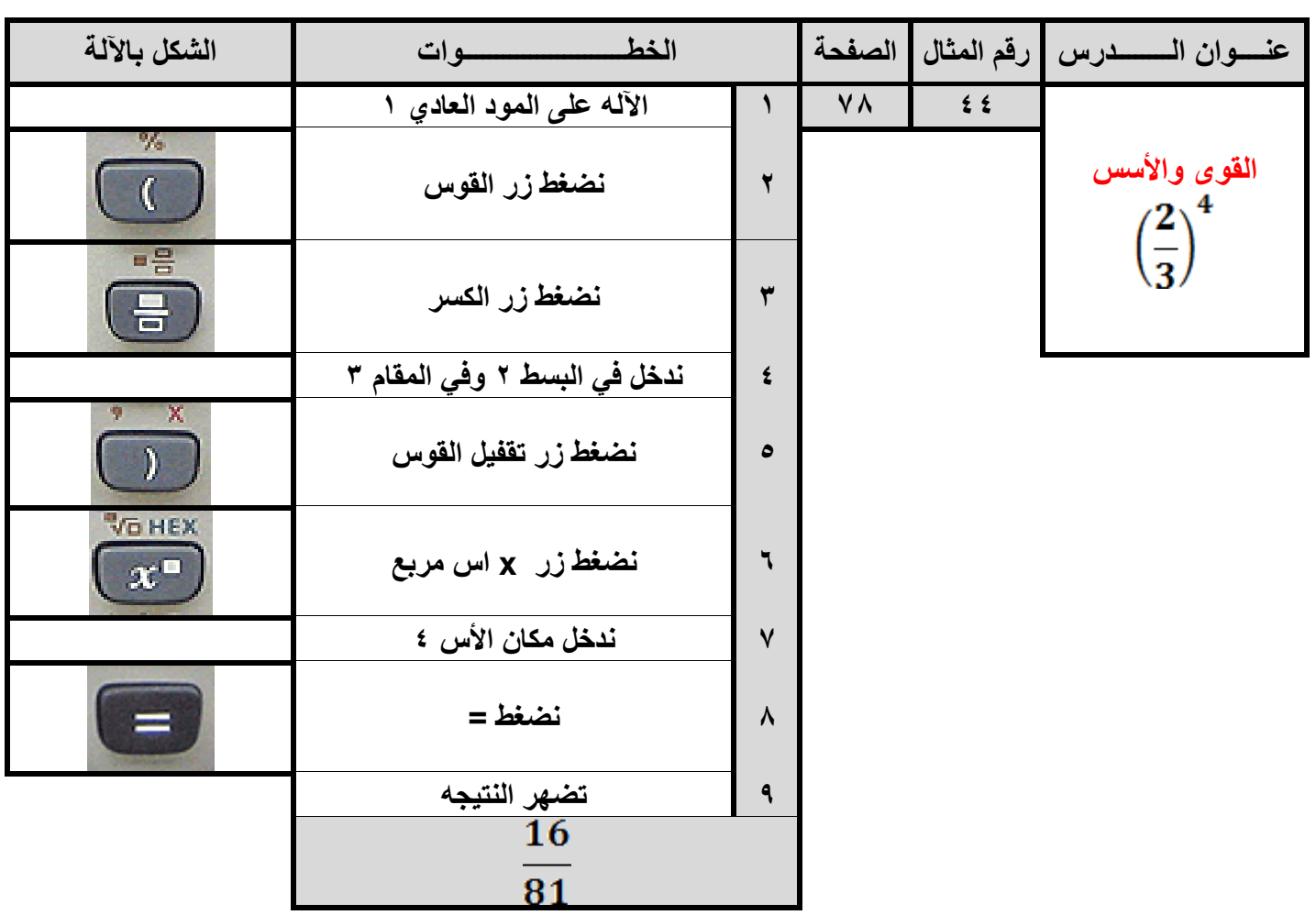

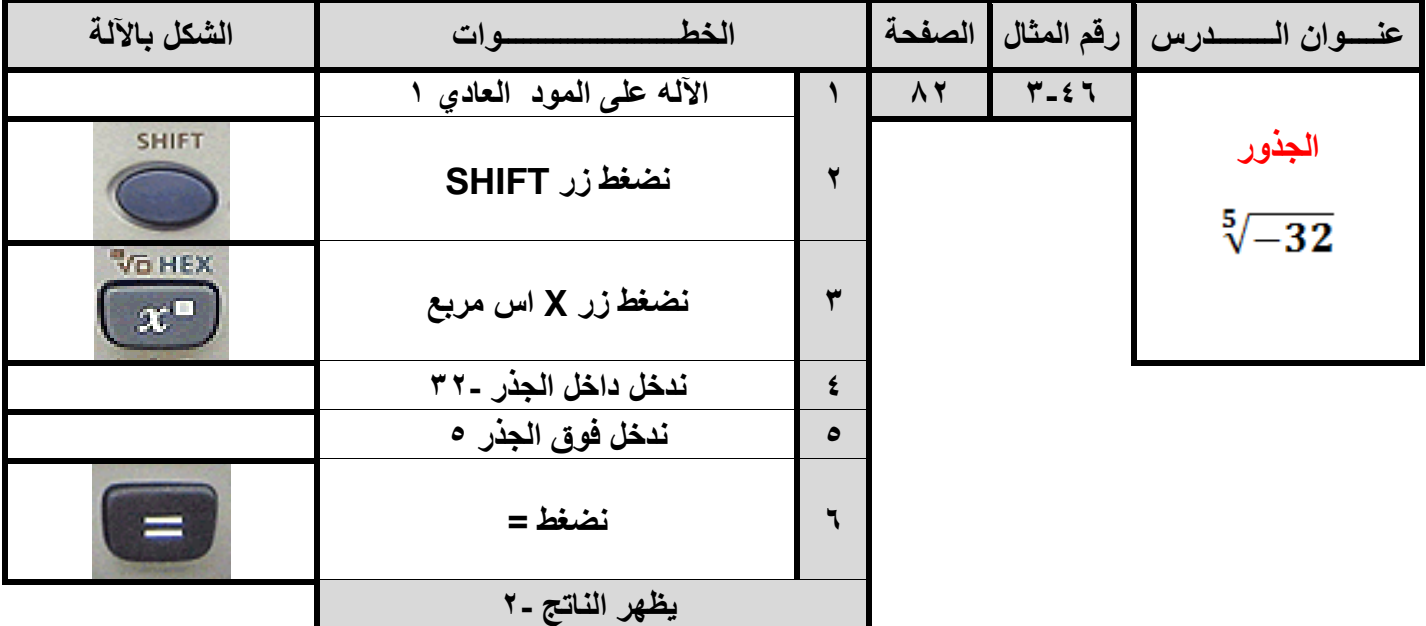

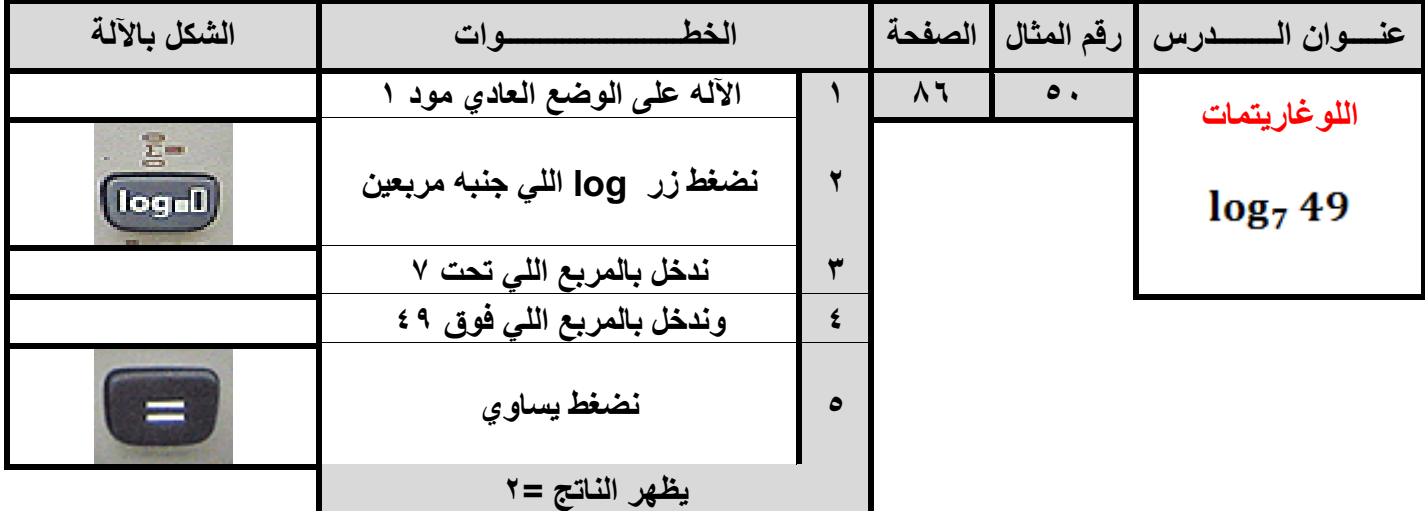

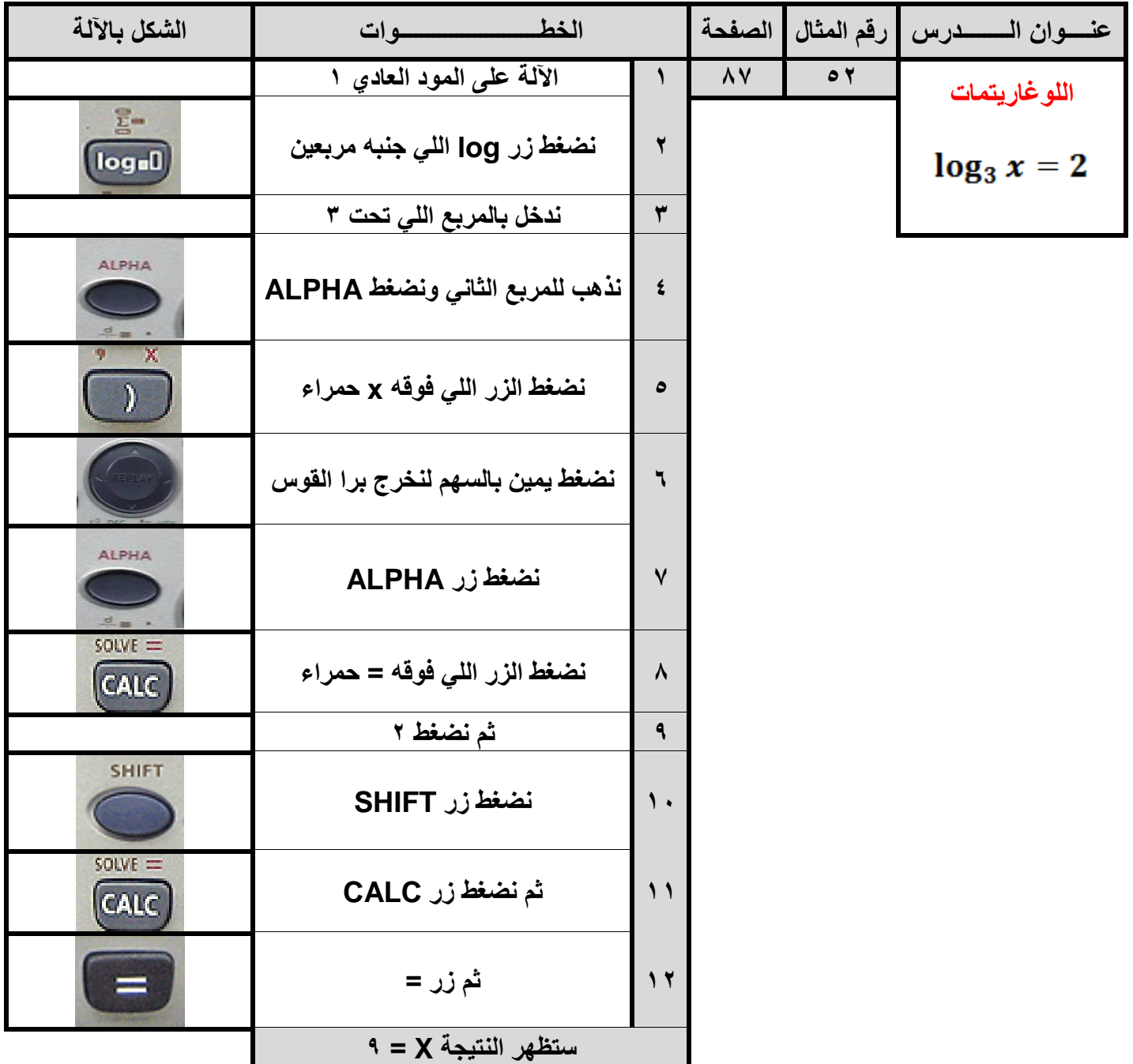

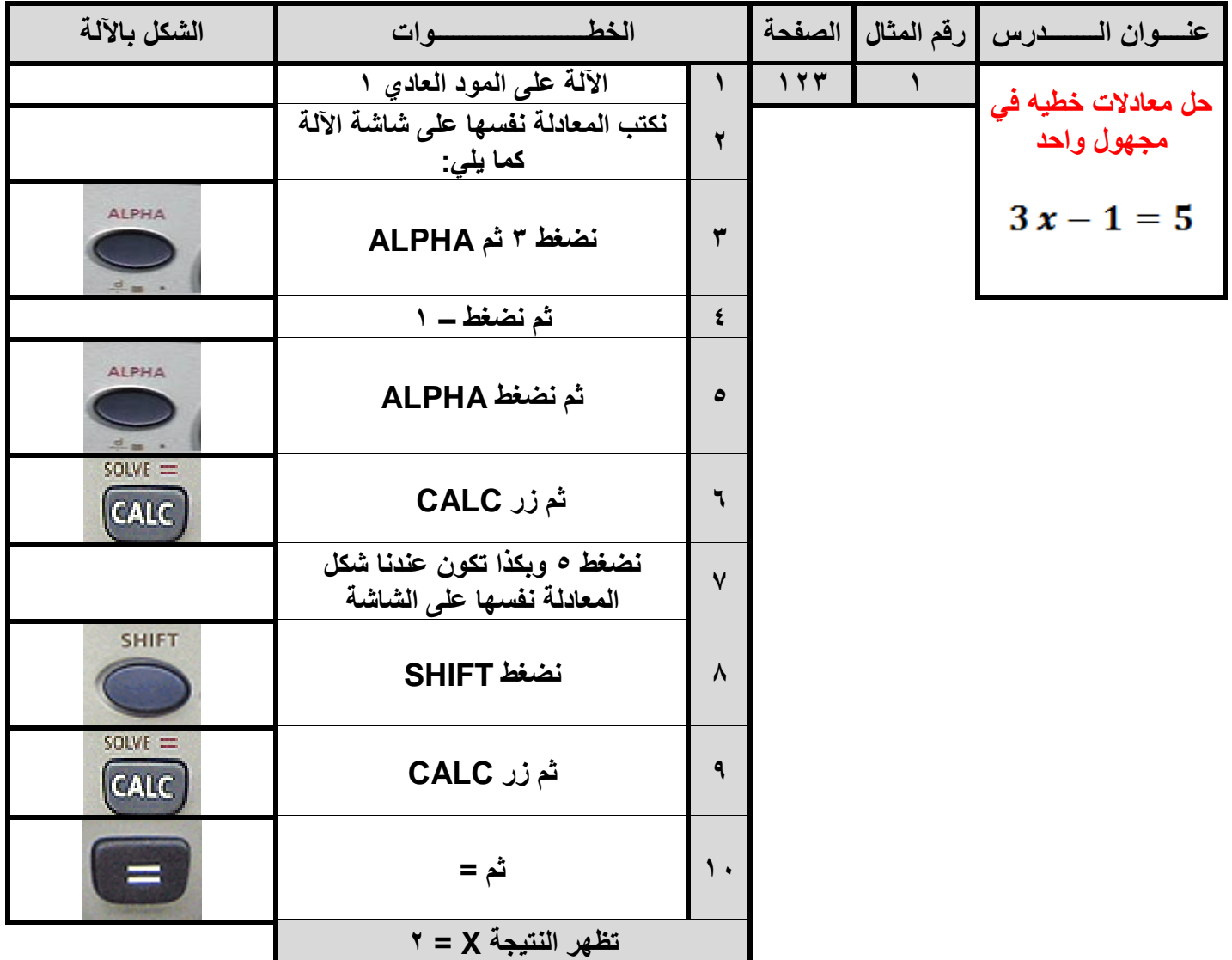

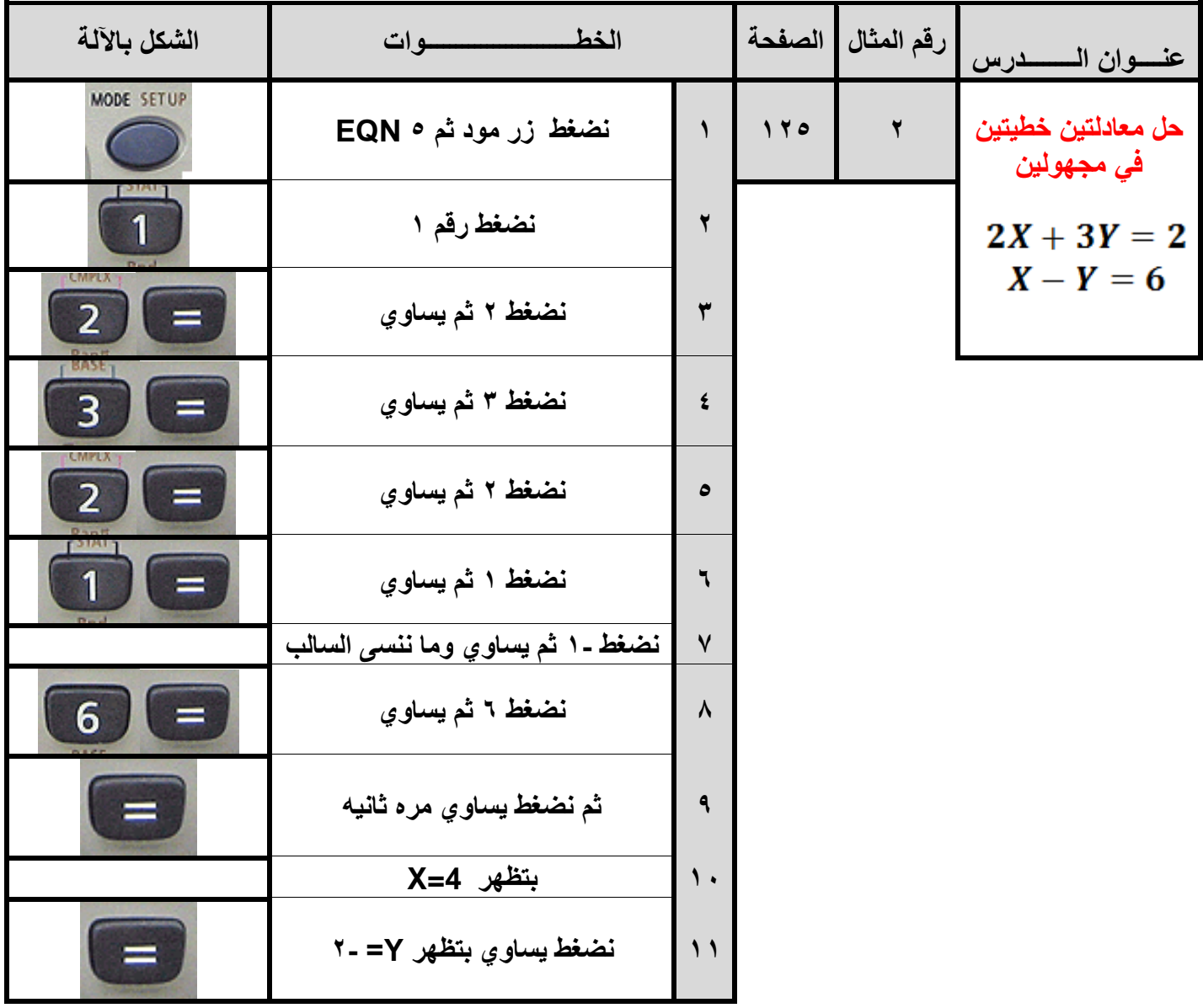

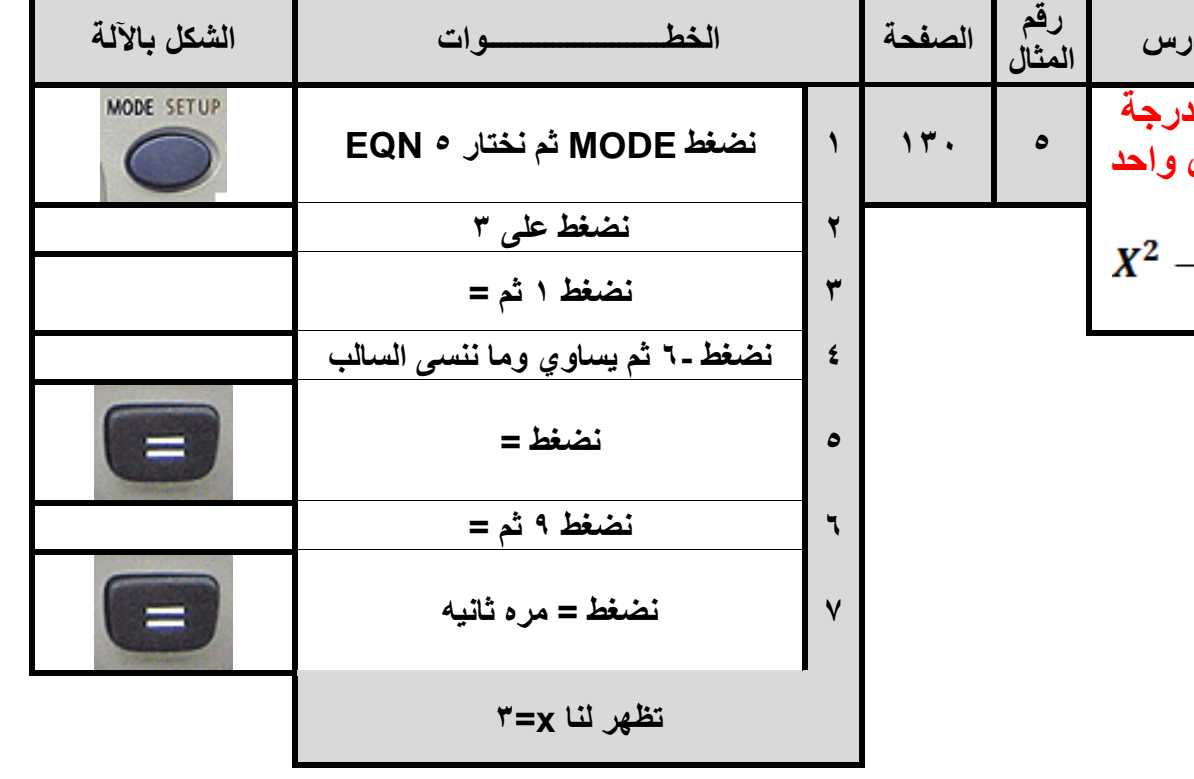

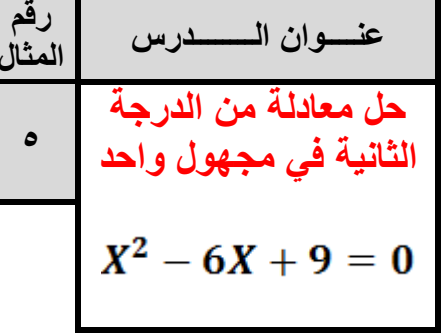

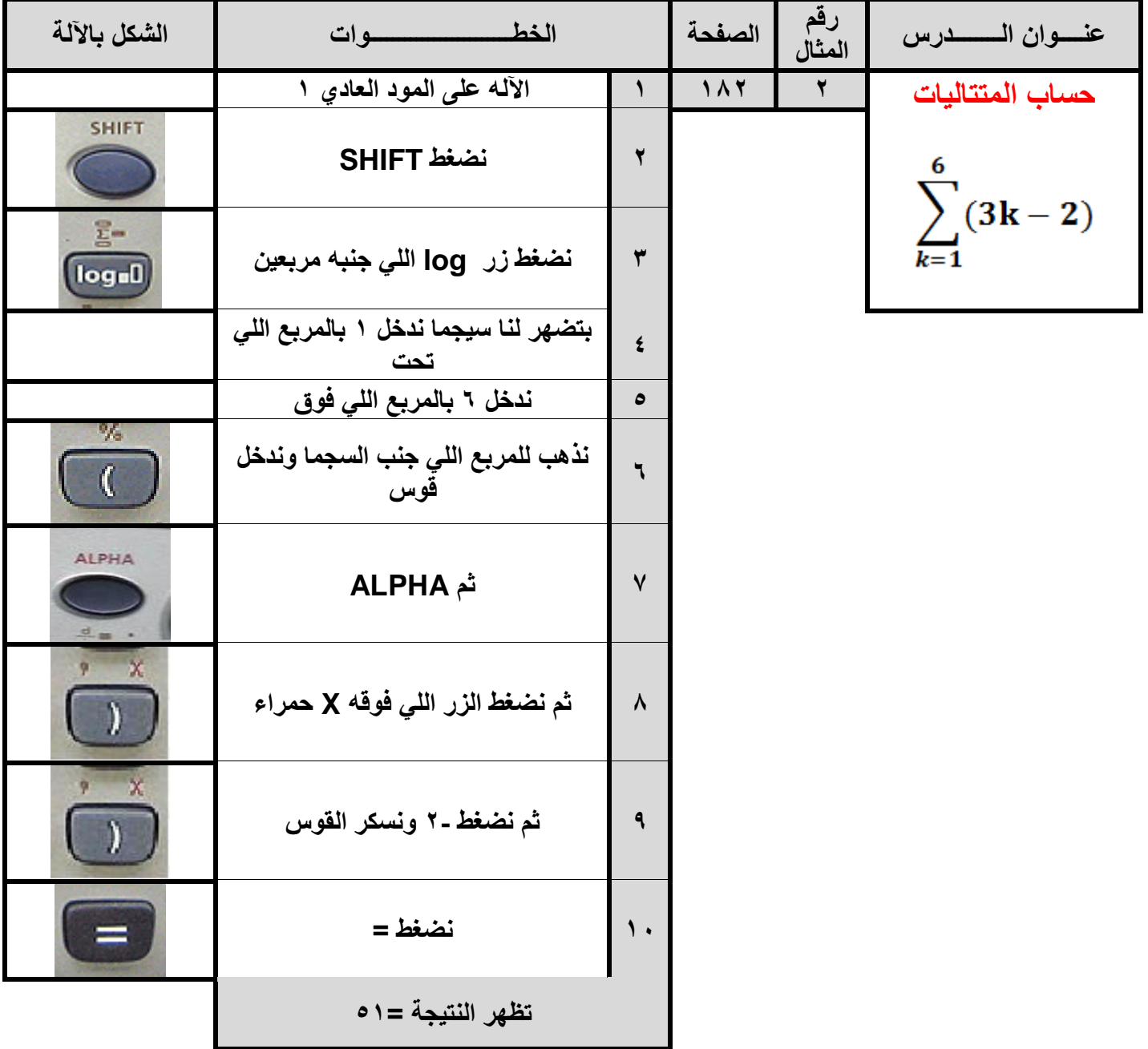

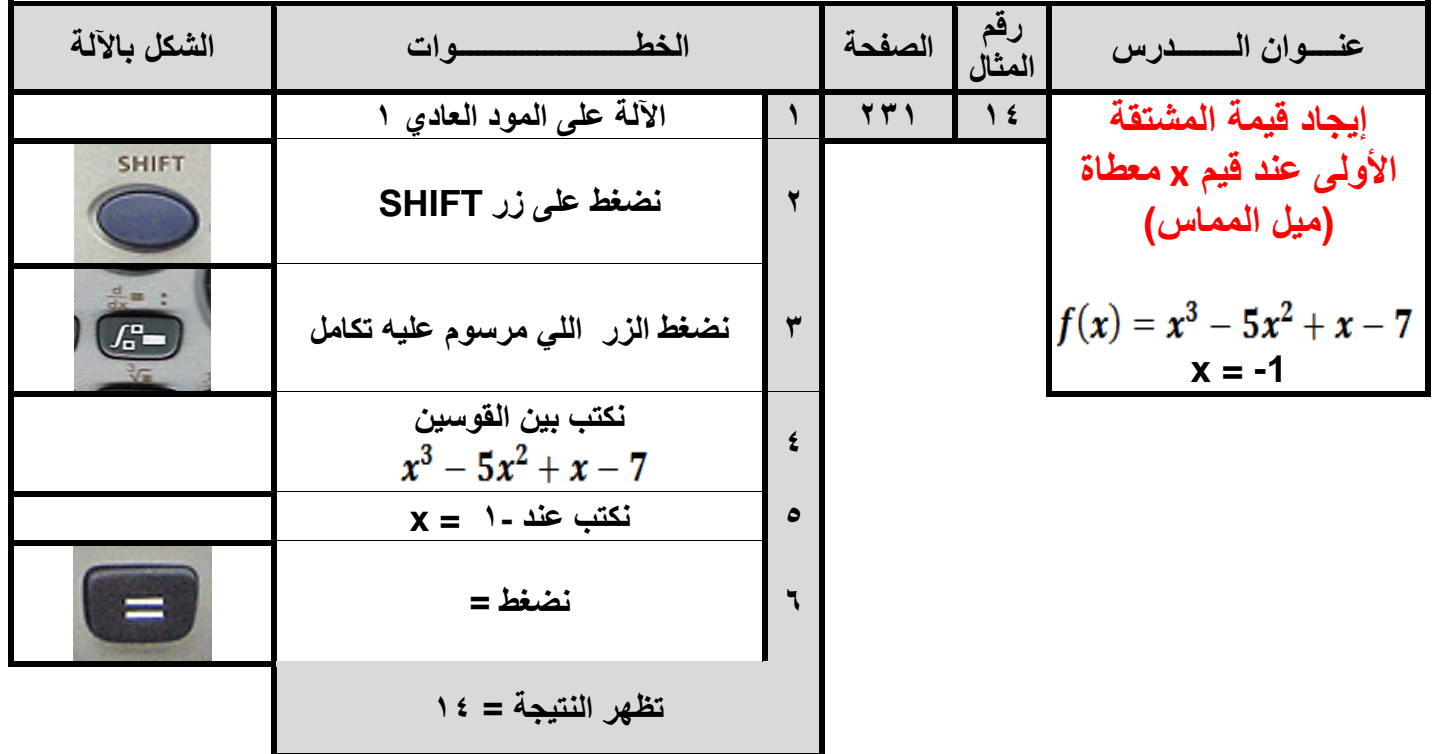

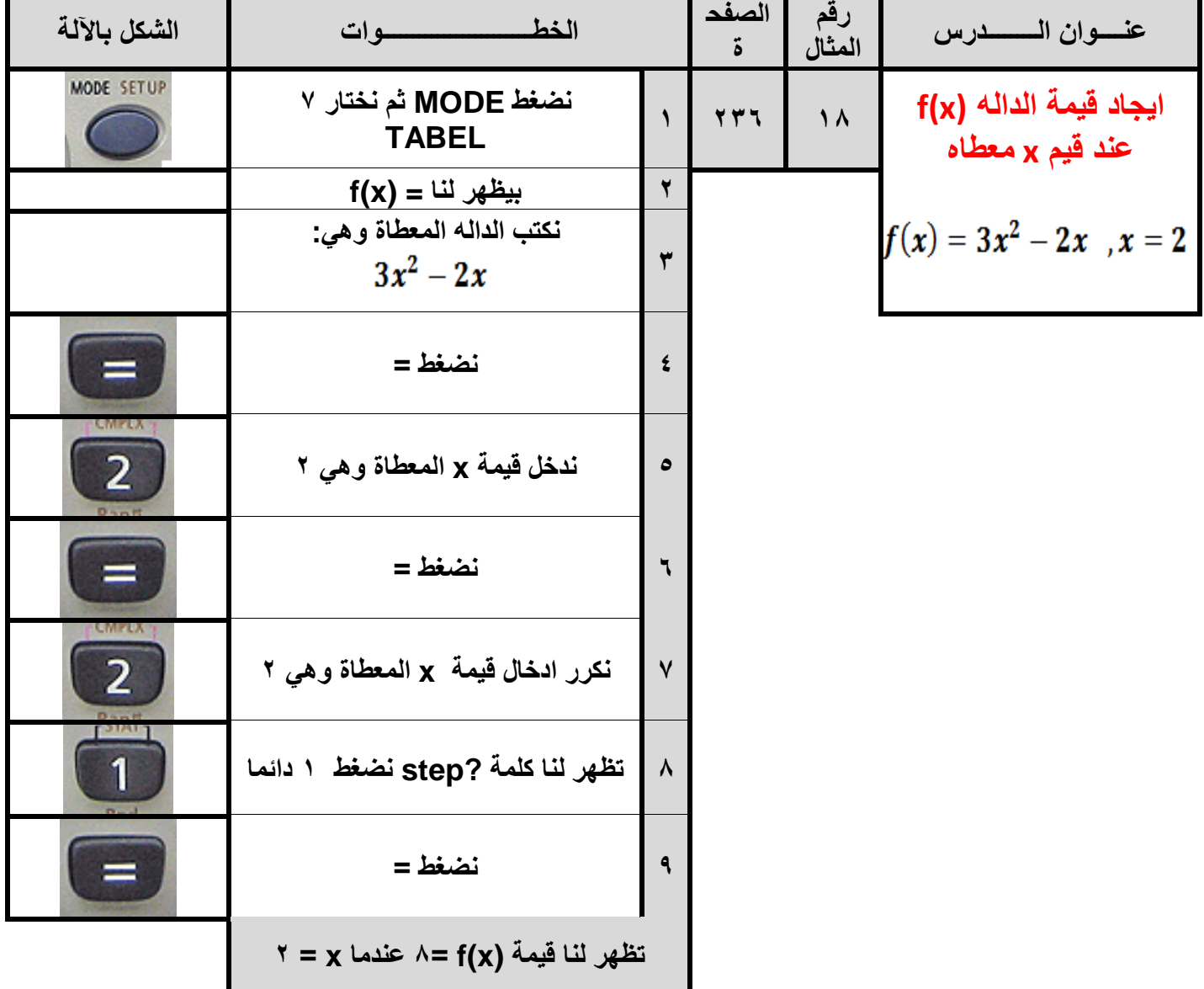

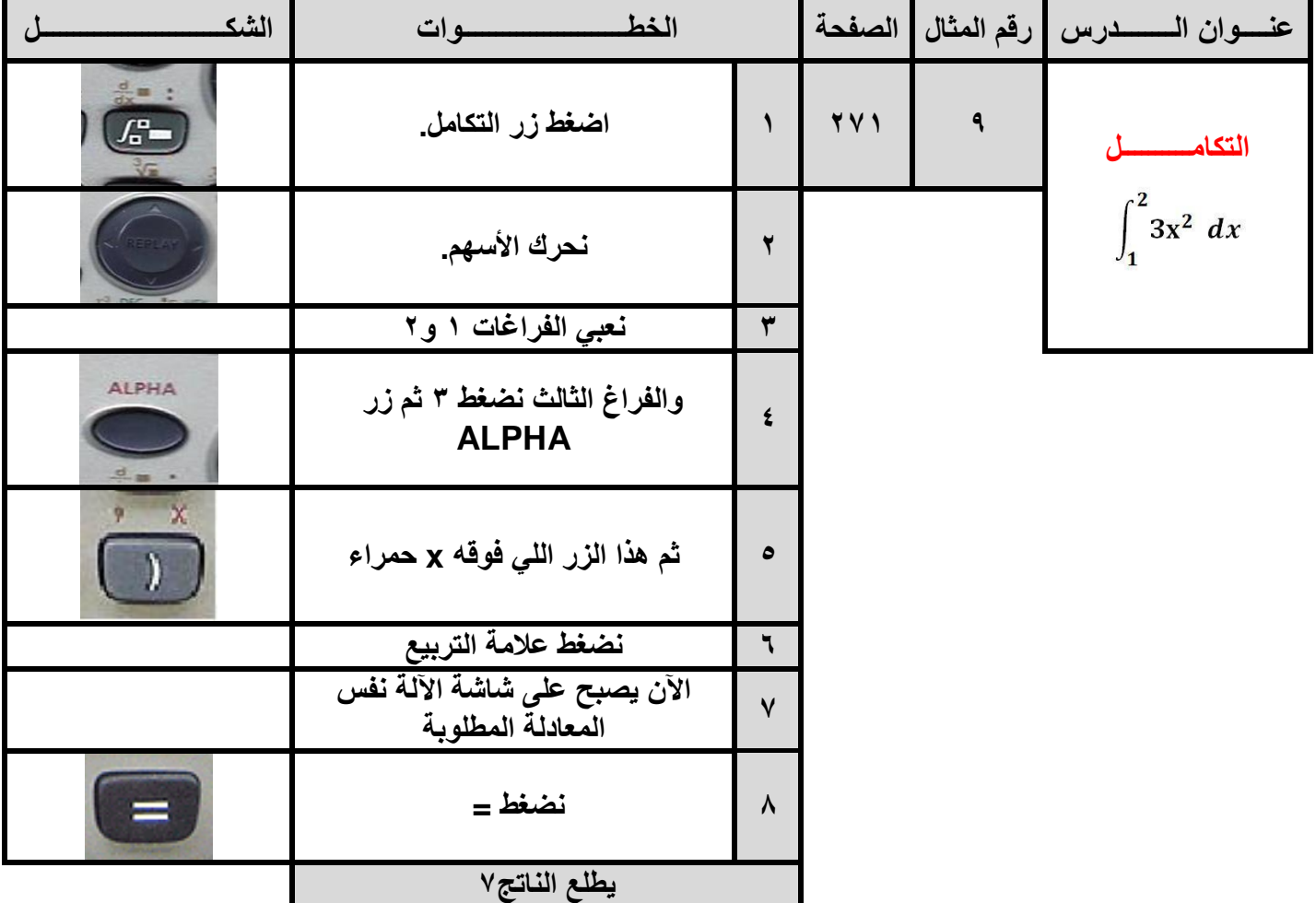